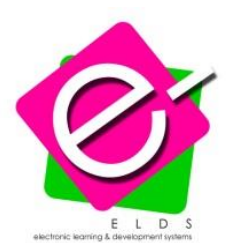

# **Microsoft Office Excel 2007 Level 1 (1 day)**

### **Lesson 1: Creating a Basic Worksheet**

Explore the User Interface and the Ribbon Navigate and Select in Excel Obtain Help Enter Data and Save a Workbook Customize the Quick Access Toolbar

## **Lesson 2: Performing Calculations**

Create Basic Formulas Calculate with Functions Copy Formulas and Functions

## **Lesson 3: Modifying a Worksheet**

Manipulate Data Insert and Delete Cells, Columns, and Rows Search for Data in a Worksheet Spell Check a Worksheet

## **Lesson 4: Formatting a Worksheet**

Modify Fonts Add Borders and Color to Cells Change Column Width and Row Height Apply Number Formats Position Cell Contents Apply Cell Styles

**Lesson 5: Printing Workbook Contents** Print Workbook Contents Using Default Print Options Set Print Options Set Page Breaks

**Lesson 6: Managing Large Workbooks** Format Worksheet Tabs Manage Worksheets in a Workbook Manage the View of Large Worksheets

# **Microsoft Office Excel 2007 Level 2 (1 day)**

### **Lesson 1: Calculating Data with Advanced Formulas**

Manage Cell and Range Names Calculate Data Across Worksheets Use Specialized Functions Analyze Data with Logical and Lookup Functions

#### **Lesson 2: Organizing Worksheet and Table Data**  Create and Modify Tables Format Tables Sort or Filter Worksheet or Table Data Calculate Data in a Table or Worksheet

## **Lesson 3: Presenting Data Using Charts**

Create a Chart Modify Charts Format Charts

**Lesson 4: Analyzing Data Using PivotTables and PivotCharts** Create a PivotTable Report Analyze Data Using PivotCharts

## **Lesson 5: Inserting Graphic Objects**

Insert and Modify Pictures and ClipArt Draw and Modify Shapes Illustrate Workflow Using SmartArt Graphics Layer and Group Graphic Objects

#### **Lesson 6: Customizing and Enhancing Workbooks and the Excel Environment**  Customize the Excel Environment Customize Workbooks Manage Themes

Create and Use Templates

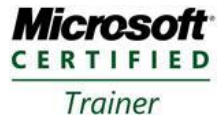

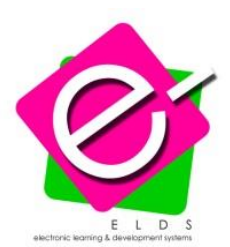

# **Microsoft Office Excel 2007 Level 3 (1 day)**

### **Lesson 1: Streamlining Workflow**

Create a Macro Edit a Macro Apply Conditional Formatting Add Data Validation Criteria Update a Workbook's Properties Modify Excel's Default Settings

# **Lesson 2: Collaborating with Others**

Protect Files Share a Workbook Set Revision Tracking Review Tracked Revisions Merge Workbooks Administer Digital Signatures Restrict Document Access

## **Lesson 3: Auditing Worksheets**

Trace Cells Troubleshoot Errors in Formulas Troubleshoot Invalid Data and Formulas Watch and Evaluate Formulas Create a Data List Outline

#### **Lesson 4: Analyzing Data**

Create a Trendline Create Scenarios Perform What-If Analysis Perform Statistical Analysis with the Analysis ToolPak

**Lesson 5: Working with Multiple Workbooks** Create a Workspace Consolidate Data Link Cells in Different Workbooks Edit Links

**Lesson 6: Importing and Exporting Data** Export Excel Data Import a Delimited Text File

**Lesson Using Excel with the Web** Publish a Worksheet to the Web Import Data from the Web Create a Web Query

**Lesson 8: Structuring Workbooks with XML** Develop XML Maps Import and Export XML Data

# **Microsoft Office Excel 2007 Level 4 (1 day)**

### **Lesson 1: Manipulating Data Using Statistical and Lookup Functions**

Forecast GDP Using Statistical Functions Evaluate Sales Data Using Statistical Functions Analyze Stock Data Using Statistical Functions Mine Data Using the Lookup and Reference Functions

#### **Lesson 2: Analyzing Data Using Data Analysis Tools**

Analyze Sales Data Using Descriptive Statistics Analyze Time Series Data Using Exponential Smoothing Analyze Data Using Regression Identify Beta Value of a Security Analyze Sector Data Using Correlation and Covariance Matrix Optimize Stock Portfolio Using Solver

# **Lesson 3: Working with Data Using Financial Functions**

Develop an Investment Schedule Using Financial Functions Make Investment Decisions Using Financial Functions **Lesson 4: Examining Data Using Math Functions** Analyze Sales Data Using Math Functions Calculate Stock Returns Using Math Functions Aggregate GDP Data Using Math Functions

**Lesson 5: Manipulating Data Using Text and Information Functions** Manipulate Data Using Text Functions Validate Data Using Information Functions

**Lesson 6: Working with Templates and Charts** Create Advanced Templates Create Advanced Charts

**Lesson Managing Data in Workbooks** Retrieve and Paste Data Determine the Conditional Sum Identify Specific Data Using the Lookup Wizard

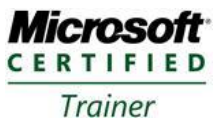